## 通話アプリの設定変更が必要です

通話アプリの設定変更のお願い

この機種は通話アプリの設定変更をしないと音声通話を発信できません

### はじめにお読みください

(設定方法は裏面に記載しております)

●この機種は、工場出荷時にイオンモバイル専用の音声通話の 発信機能(プレフィックス番号)が設定されています。 通話アプリの設定変更をしないと音声通話を発信できません。

●イオンモバイルではこのプレフィックス番号を2023年7月に 変更したため、工場出荷時の設定では音声通話を発信 できません。 また、イオンモバイル以外でご利用の場合も、設定変更をしないと 音声通話を発信できません(着信はご利用いただけます)。

#### ~ プレフィックス番号について ~

SHARP AQUOS wish(SH-M20)では、工場出荷時にプレフィックス番号を自動付加して 発信するように設定されております。この国内通話のプレフィックス番号が2023年7月10 日(月)以降「0077502」に変わりました。

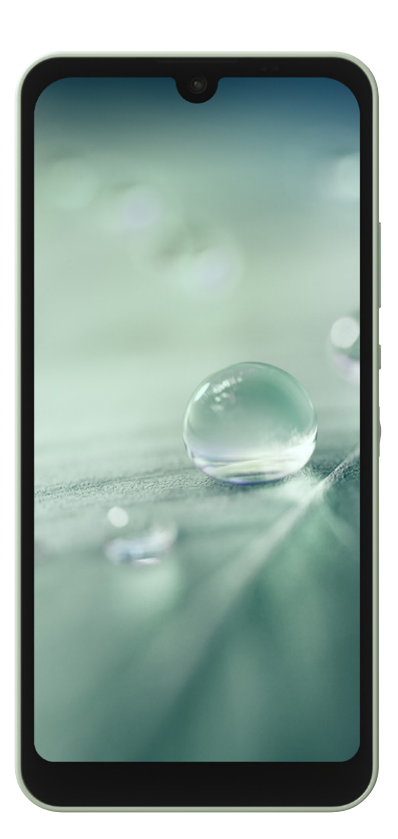

#### 設定変更がご不安なお客さまは、お近くのイオンモバイルショップに お気軽にご来店ください。

全国のイオンモバイルショップが対象です。イオンモバイルスポットおよびエントリーパッケージのみの取扱い店舗では設定変更を承れません。

# 音声通話アプリの設定変更方法

SHARP AQUOS wish (SH-M20)の場合

#### この機種は通話アプリの設定変更をしないと音声通話を発信できません

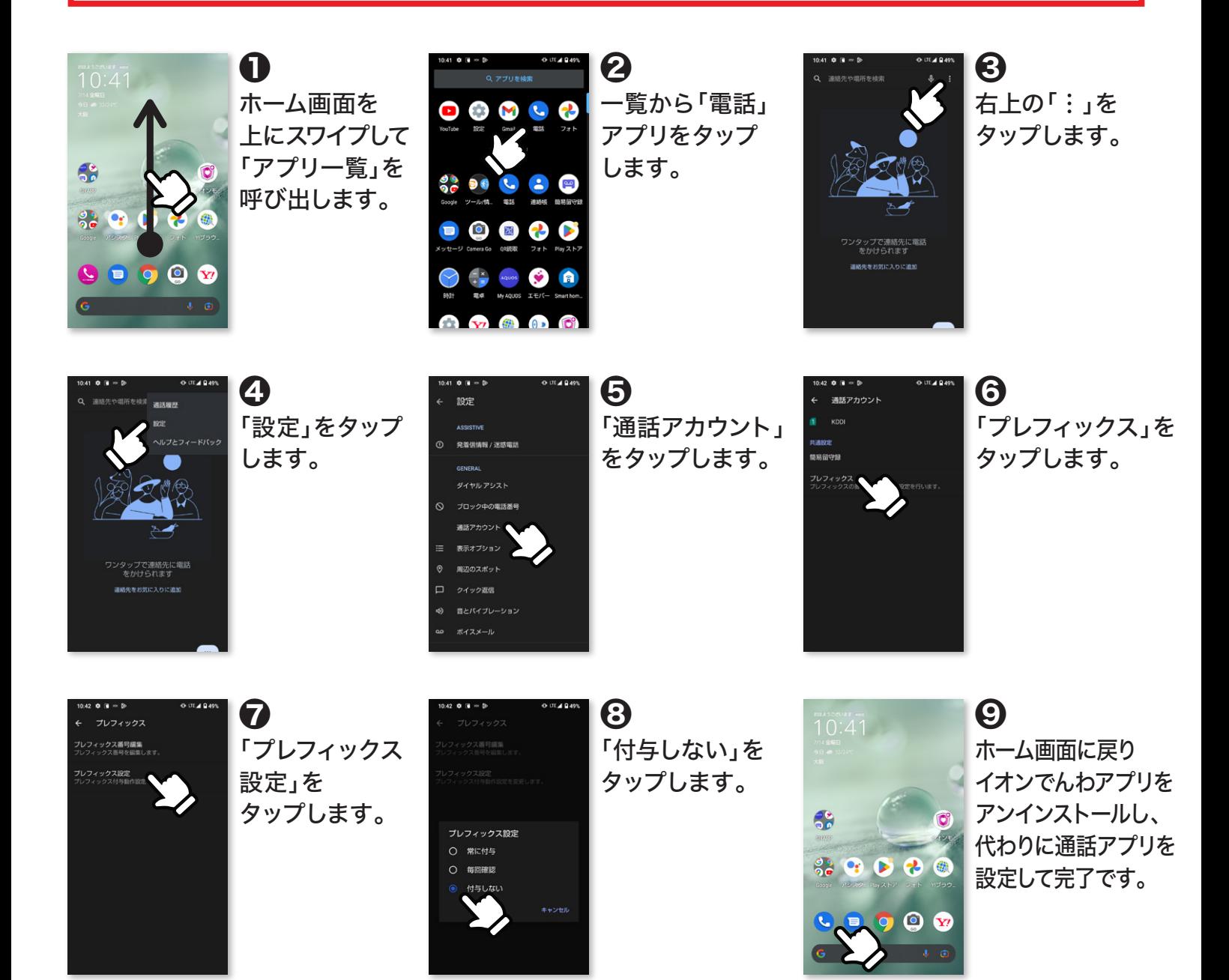

#### 設定変更がご不安なお客さまは、お近くのイオンモバイルショップに お気軽にご来店ください。

全国のイオンモバイルショップが対象です。イオンモバイルスポットおよびエントリーパッケージのみの取扱い店舗では設定変更を承れません。